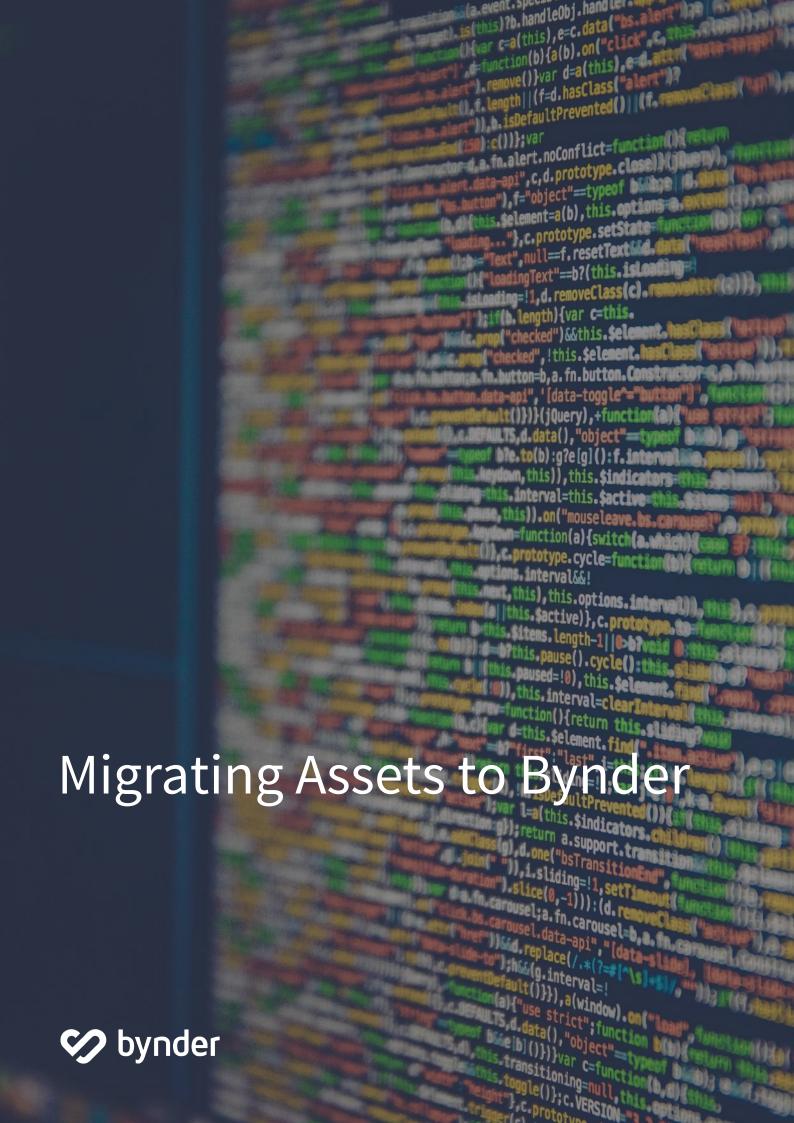

### What's Inside

# Table of contents

| Table of contents               | 2  |
|---------------------------------|----|
| Migrating assets to Bynder      | 3  |
| Asset migration options         | 4  |
| Client portal upload            | 6  |
| The mass uploader               | 7  |
| Using the API to import assets  | 9  |
| Bynder media import             | 10 |
| Estimating asset migration time | 12 |
| Asset migration resource list   | 13 |
| About Bynder                    | 14 |

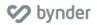

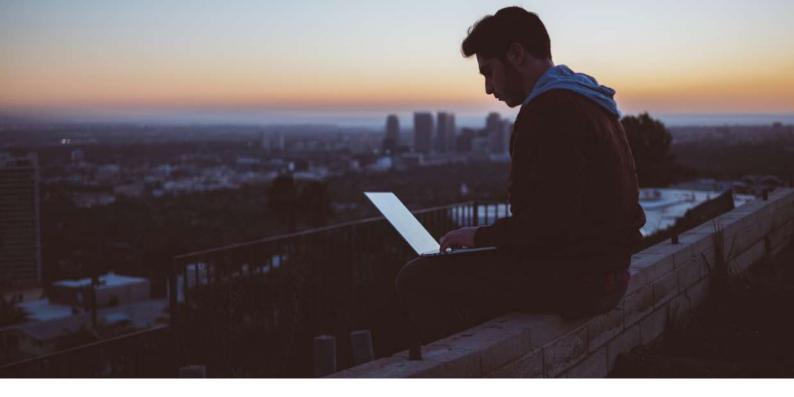

# Migrating assets to Bynder

We understand first-hand that it can be a big undertaking to move your assets and their associated metadata from one platform to another. That's why we've created this brief guide to walk you through some of the ways that you can confidently ingest your assets and their associated metadata into Bynder quickly, securely, and efficiently. Along with this guide, we are ready to recommend the process that makes the most sense for you and your team.

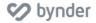

# Asset migration options

# A breakdown of the types of asset migration and ingestion options available

Below are several options for migrating assets to Bynder. Your solutions consultant can help you identify the best option(s) for asset migration based on your needs.

| Import<br>type            | Is EXIF, IPTC, and XMP metadata ingested?                                    | Metadata<br>is applied<br>via           | Identificati<br>on of<br>errors                                                                                       | Client<br>resources<br>needed                                                     | Number of<br>files per<br>batch | Time estimate per batch (based on batch limit) |
|---------------------------|------------------------------------------------------------------------------|-----------------------------------------|----------------------------------------------------------------------------------------------------|-----------------------------------------------------------------------------------|---------------------------------|------------------------------------------------|
| Bynder<br>media<br>import | No, but can<br>be mapped<br>via .CSV<br>No, but can<br>be mapped<br>via .CSV | CSV and<br>Bynder<br>internal<br>script | Bynder<br>technical<br>lead will<br>review<br>prior to<br>import and<br>troublesho<br>ot any<br>errors with<br>client | Dedicated resource to audit current assets and apply metadata via .CSV            | 25.000                          | 1 business<br>week per<br>batch *              |
| API import                | No, but can<br>be mapped<br>via .CSV<br>No, but can<br>be mapped<br>via .CSV | Script, if<br>modified<br>by client     | During<br>deploymen<br>t by<br>developer                                                                              | IT/dev. team to edit and run script. Dedicated client resource to assign metadata | Unlimited*                      | Dependent<br>on client<br>resources            |

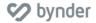

| Client<br>portal<br>upload | Yes | Manually using Bynder interface through your browser of choice | Immediatel<br>y w/<br>indicator<br>on each<br>asset in the<br>browser | Dedicated<br>asset<br>manager or<br>administrat<br>or to<br>upload and<br>apply<br>metadata<br>to assets | 250                                     | ~1 hour per<br>batch* |
|----------------------------|-----|----------------------------------------------------------------|-----------------------------------------------------------------------|----------------------------------------------------------------------------------------------------|-----------------------------------------|-----------------------|
| The mass<br>uploader       | Yes | .CSV + using Bynder interface through your browser of choice   | Status bar<br>with<br>successful<br>or not<br>successful<br>per asset | Dedicated client resource for .CSV, upload and error handling                                            | <=1,000 at<br>a time<br>recommen<br>ded | ~1 hour per<br>batch* |
|                            |     |                                                                |                                                                       |                                                                                                    |                                         |                       |

<sup>\*</sup>Estimates do not include preparation work needed by client or remediation of errors.

### Questions for you to consider

- Do you already have a DAM?
- If so, are you able to provide Bynder with a sample CSV export of metadata?
- Who are your resources for the asset migration process?
- How many files would you like to import?
- What information or metadata is already assigned to assets?
- Would you like this information or metadata carried over to the new taxonomy?
- Who is responsible for managing and maintaining these digital assets and what is their department?
- How long do these assets have a business use or purpose?
- What metadata exists for these assets?

Download the asset appraisal sheet template to start document answers to these questions.

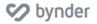

## Client portal upload

You can upload the files using Bynder's standard upload function. In this case, we only need to set up the taxonomy structure prior to uploading so that metadata may be applied. Administrators (or users with upload rights) can upload up to 250 files in one batch, with a maximum of 4 TB total at a time. Click here to read how you can upload and tag assets with metadata yourself.

#### **Benefits**

- Drag/Drop functionality allows for a quick and easy process
- Assets can be tagged in bulk or at the individual level
- Immediate identification of previews of assets
- Immediate identification of assets that are not converted properly
- Mapping of embedded metadata to Bynder core fields and/or metaproperties\*
- Ingestion of EXIF, IPTC, and XMP metadata
- Beneficial training mechanism for users who will be uploading assets on a regular basis

#### Limitations:

- Not ideal for 2,500+ assets, as it can be time consuming
- Limit of 250 files per batch
- Metaproperties and tags manually applied (except AI tags and embedded metadata)

- Dedicated resource for import has sufficient permission rights to upload media (i.e. admin or regular user)
- Assumes the user also understands the differences between batch tagging and item-level tagging
   (which can be done at the same time but may require a little understanding/brief training to know
   that.)
- Assumes taxonomy is officially signed off on before upload begins

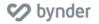

## The mass uploader

You can upload the files using Bynder's mass uploader function. In this case, we need to set up the taxonomy structure prior to uploading so that metadata may be applied, and also turn on the mass uploader configuration for you. Click here to read about how you can use the mass uploader.

#### **Benefits**

- If a CSV is used for API or Bynder import, the same CSV can be used for additional media uploads with some modifications.
- Can allow adding new metaproperty options on upload via BareUploadMapping settings
- Metaproperty options map on user-friendly label instead of name of metaproperty
- Support for adding tags/keywords
- Support for multiple options (comma separated) if metaproperty is multi-select
- CSV format is validated upon upload, cannot continue to upload files if not valid
- Better error handling and feedback
- Extraction/mapping of embedded metadata IS supported

#### Limitations:

- Only allows semicolon ';' separated CSV files regardless of csvDelimiter setting
- Even with default Brand configured, BrandID must be configured in BareUploadMapping setting and must be present in CSV header, though field can be left blank in CSV
- Any metaproperties configured in BareUploadMapping need to be present in CSV header, though field can be left blank
- No default fields (e.g. Keywords, Camera, Author, Copyright)
- No custom metaproperty mapping
- Text and longtext metaproperties are not supported
- Translations not supported i.e English only

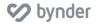

- After initial training, client has dedicated resource to complete the uploads without relying on a Bynder resource
- Client will utilize the CSV provided for the initial upload and customize accordingly for future uploads
- Is there a limitation on the amount of files? (It is recommended to do batches of under 1,000 at a time.)

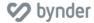

# Using the API to import assets

Bynder can provide client with a python script to upload assets to Bynder from a folder. Client can add functionality to this script. This script is intended to help our clients hit the ground running with our API, however, Bynder is not responsible for the maintenance and support of any additional functionality added to the script by client.

Clients can add functionality to this script, it's just a starting point to help our clients since the upload process isn't clearly defined in our API documentation. Functionality such as reading metadata from a CSV file and associating them to the files in a folder can be added by client Metadata can be mapped via a CSV with additional updates to the code. Click here to read about how you can leverage our API to upload assets to Bynder with the help of your technical team.

#### **Benefits**

- No batch amount limitations or restrictions, but recommended is ~3k assets per hour.
- Very little assistance needed from Bynder, assuming dedicated API resource is available on the client team

#### Limitations

• Requires you to provide your own technical resources

- You have dedicated resource(s) to complete and run scripts
- You have purchased API

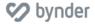

# Bynder media import

The bynder team can ingest the assets directly to the environment. All files should be put on an encrypted external hard drive and sent to bynder by the agreed upon date. Bynder should also receive a spreadsheet (Excel or CSV) with the taxonomy structure and applicable metadata for all the files on an encrypted External HDD. Your implementation team will assist you with setting up your media import sheet after taxonomy sign-off, but our guidelines will help you to ensure that your assets are successfully imported. Click here to read the Bynder media import rulebook.

### Bynder Deliverables

- Provide guidelines to you for asset cleansing, preparation, and media import sheet
- Analyze import scope and schedule the media Import
- Process the media and media Import sheet
- Validate import of assets and application of metadata
- Provide confirmation of all assets imported and all metadata applied

#### **Customer Deliverables**

- Asset consolidation, organization and clean-up prior to upload into Bynder
- Dedicated resource for creation/delivery of asset import sheet
- Internal approval and resources based on import method (i.e. preparation of and IT approval of hard drive; availability of DAM manager for manual ingest)
- Deliver assets on an encrypted external hard drive with an accompanying CSV file for metadata

### Benefits

- Bynder handles the import
- Metaproperties are applied via CSV and assets are ready for use as soon as they enter the system

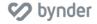

#### Limitations

- For import sheets with a lot of errors, Bynder will need to contact you to resolve the issues, which may delay the import process this is why it's so important to follow the media import guidelines that Bynder provides.
- INDD package analysis will not happen with this import type. A script may be run post-import to identify all pieces of an INDD package for an additional rate
- Embedded metadata is not ingested on import, but metadata can be applied via CSV
- Difficult to determine time and effort of import, as it depends on size of import, number of assets, amount of metadata, and accuracy of CSV

- Batch import of media assumes structured assets for export, delivered on an external hard drive with an accompanying CSV file
- This deliverable is limited to an initial set of 1TB or 100,000 assets (whichever is reached first).
- Import sheets can be broken out into batches of 25k files or fewer
- Timeline for import is also dependent upon Bynder queue for imports as we need to schedule resources to monitor the upload/ingest/tagging scripts.

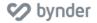

# Estimating asset migration time

After review and a consultation with your solutions consultant, please provide estimates for the following:

|                                                                 | Number of assets | Total size of import (GB/ | Migrating from<br>(storage<br>system) | Metadata<br>attached? | Timeline or important dates |
|-----------------------------------------------------------------|------------------|---------------------------|---------------------------------------|-----------------------|-----------------------------|
| Bynder media<br>import                                          |                  |                           |                                       |                       |                             |
| API import                                                      |                  |                           |                                       |                       |                             |
| Mass<br>Uploader                                                |                  |                           |                                       |                       |                             |
| Standard<br>upload<br>through the<br>portal (client-<br>upload) |                  |                           |                                       |                       |                             |

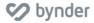

# Asset migration resource list

Use this sheet to document the assets you want to migrate: Click here.

Learn how to upload and tag assets yourself through the portal: Click here.

Learn how to use the mass uploader: Click here.

Find the API documentation to begin using our API to ingest assets: Click here.

More information can be found in the Bynder Knowledge Base at help.bynder.com

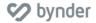

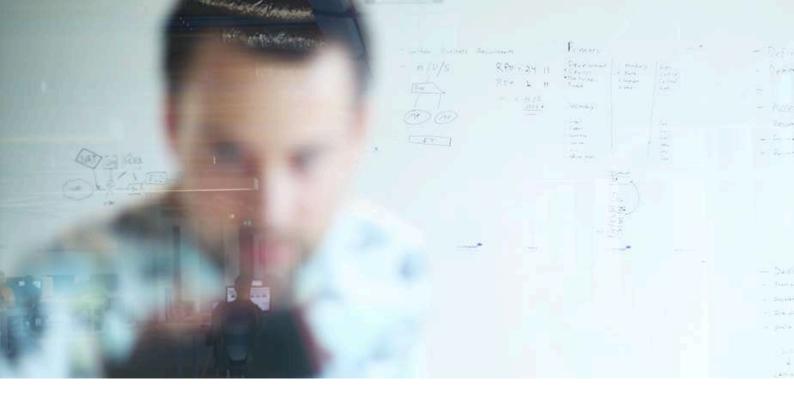

### Some facts

# **About Bynder**

Bynder empowers marketers to get things done faster, better and more easily.

With Bynder's award-winning marketing software marketers can easily create, find and use content, such as documents, graphics and videos. More than 150,000 brand managers, marketers and creatives use Bynder's brand portals each and every day to collaborate globally, create, review, and approve new marketing collateral, and circulate company content at the click of a button.

Brands using Bynder go to market faster and achieve end-to-end brand consistency across all channels and markets. Making marketing departments more agile, Bynder operates at the heart of the brand, simplifying collaboration within the whole organization.

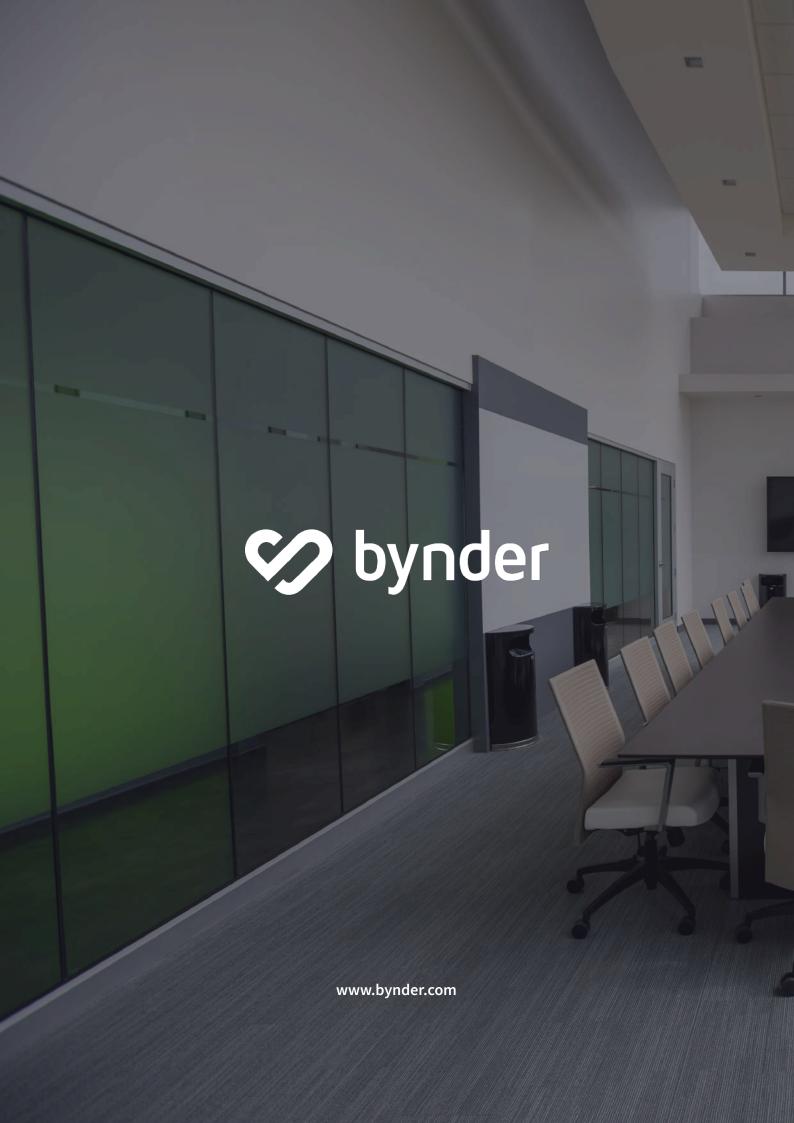